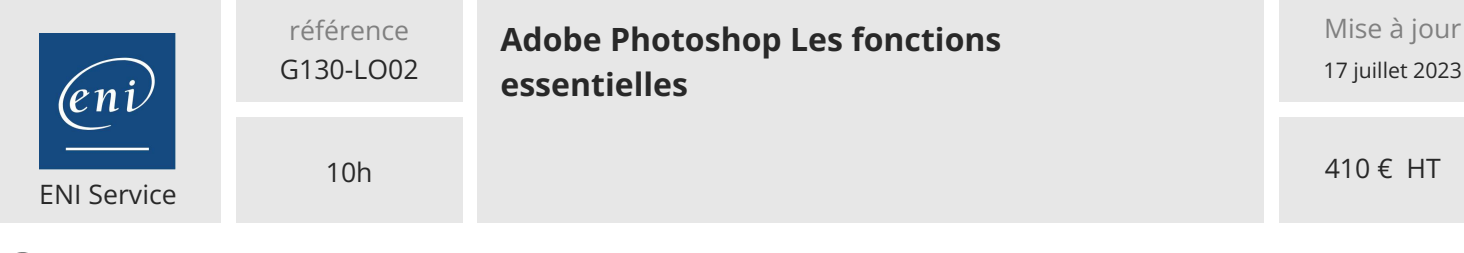

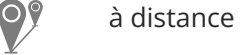

**B3** Formation certifiante

# **Adobe Photoshop Les fonctions essentielles**

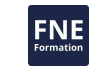

## **Objectifs**

- Appréhender l'interface, l'espace de travail, les repères et l'affichage
- Maîtriser les modes colorimétriques et la résolution des images
- Appliquer des recadrages et transformations aux images
- Appliquer les techniques de sélection et d'exploitation des calques
- Appliquer les techniques de colorimétrie destructives et non destructives
- Utiliser les outils de retouche et de réparation (Tampon de duplication, outils Correcteur, outils Pièce, Déplacement basé sur le contenu...)
- Ajouter du texte, des formes et des tracés vectoriels aux illustrations
- Obtenir des effets saisissants en appliquant des modes de fusion, des styles de calque et des filtres, des masques de fusion et d'écrêtage, et des calques de réglages
- Exporter les images pour l'impression et pour une diffusion sur le web

#### **Pré-requis**

- Utiliser l'outil informatique
- Aucune connaissance sur Photoshop n'est nécessaire.
- Il est nécessaire de posséder le logiciel Adobe Photoshop pour réaliser cette formation. Si vous ne disposez pas du logiciel, nous pouvons vous le mettre à disposition pendant 3 ou 6 mois avec un supplément (nous consulter).

### **Certification**

Cette formation prépare à la certification Maitriser les compétences graphiques de Photoshop des Editions ENI, inscrite au Répertoire Spécifique de France Compétences sous la référence RS6450. Dans le cas d'un financement de la formation par le Compte Personnel de Formation (CPF), les apprenants ont l'obligation de passer cet examen de certification.

Les modalités de passage des certifications des Editions ENI sont consultables sur cette page.

**Public**

Cette e-formation est destinée aux personnes qui veulent apprendre toutes les bases nécessaires pour améliorer, modifier et enrichir leurs images numériques pour une utilisation web ou pour l'impression.

 $\sim$  02 40 92 45 50  $\sim$  formation@eni.fr www.eni-service.fr

**ENI Service - Centre de Formation** adresse postale : BP 80009 44801 Saint-Herblain CEDEX SIRET : 403 303 423 00020 B403 303 423 RCS Nantes, SAS au capital de 864 880

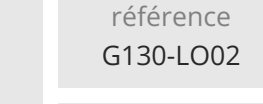

**Adobe Photoshop Les fonctions essentielles**

ENI Service

10h

Mise à jour 17 juillet 2023

410 € HT

**FNE** 

à distance **Formation certifiante** 

# **Programme de la formation**

#### **Photoshop 2023 Les fonctions essentielles (7,5 heures)**

- L'environnement de travail
- Le mode colorimétrique et la résolution
- Les sélections
- Les calques
- La colorimétrie
- La retouche photo
- Le texte
- Les formes et tracés vectoriels
- Modes de fusion, styles de calque et filtres
- Les masques de fusion et d'écrêtage
- Les calques de réglages
- Partage et exportation
- Les nouveautés des versions 2022 et 2023
- Utiliser l'outil Dégradé

#### **Exercices (0,25 heure)**

- Exercice 1 : Changer la taille et la résolution des images
- Exercice 2 : Mettre les images à la taille demandée
- Exercice 3 : Changer l'orientation d'une image à l'aide de l'outil Echelle basée sur le contenu
- Exercice 4 : Redresser l'horizon et la perspective
- Exercice 5 : Sélectionner et masquer
- Exercice 6 : Améliorer le masque
- Exercice 7 : Améliorer l'exposition d'une photo
- Exercice 8 : Coloriser une image en noir et blanc
- Exercice 9 : Corriger la balance des blancs
- Exercice 10 : Nettoyer des tâches
- Exercice 11 : Réparer une image abimée
- Exercice 12 : Recomposer une scène
- Exercice 13 : Effectuer un photomontage avec du texte
- Exercice 14 : Utiliser l'outil Plume pour créer un masque vectoriel
- Exercice 15 : Appliquer un style graphique
- Exercice 16 : Flouter partiellement une image
- Exercice 17 : Exploiter les masques
- Exercice 18 : Corriger partiellement l'exposition d'une photo
- Exercice 19 : Coloriser partiellement une image en noir et blanc
- Exercice 20 : Optimiser des images pour le Web
- Exercice 21 : Coloriser une image en noir et blanc
- Exercice 22 : Remplacer le ciel d'une image
- Exercice 23 : Retoucher un portrait, changer l'humeur de la personne

#### **Solutions des exercices (1,25 heure)**

- Solution 1 : Changer la taille et la résolution des images
- Solution 2 : Mettre les images à la taille demandée
- Solution 3 : Changer l'orientation d'une image à l'aide de l'outil Echelle basée sur le contenu
- Solution 4 : Redresser l'horizon et la perspective
- Solution 5 : Sélectionner et masquer
	- Solution 6 : Améliorer le masque
	- Solution 7 : Améliorer l'exposition d'une photo
	- Solution 8 : Coloriser une image en noir et blanc
	- Solution 9 : Corriger la balance des blancs Solution 10 : Nettoyer des tâches
	- Solution 11 : Réparer une image abimée
	- Solution 12 : Recomposer une scène
	- Solution 13 : Effectuer un photomontage avec du texte
	- Solution 14 : Utiliser l'outil Plume pour créer un masque
	- vectoriel Solution 15 : Appliquer un style graphique
	- Solution 16 : Flouter partiellement une image
	- Solution 17 : Exploiter les masques
	- Solution 18 : Corriger partiellement l'exposition d'une photo
	- Solution 19 : Coloriser partiellement une image en noir et blanc
	- Solution 20 : Optimiser des images pour le Web
	- Solution 21 : Coloriser une image en noir et blanc
	- Solution 22 : Remplacer le ciel d'une image
	- Solution 23 : Retoucher un portrait, changer l'humeur de la personne

02 40 92 45 50 formation@eni.fr www.eni-service.fr

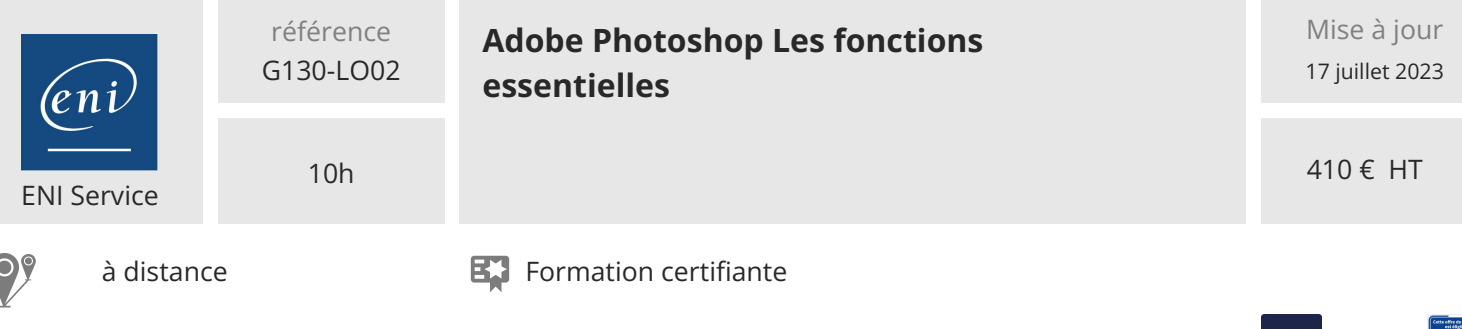

#### **Délais d'accès à la formation**

Les inscriptions sont possibles jusqu'à 48 heures avant le début de la formation.

Dans le cas d'une formation financée par le CPF, ENI Service est tenu de respecter un délai minimum obligatoire de 11 jours ouvrés entre la date d'envoi de sa proposition et la date de début de la formation.

#### **Modalités et moyens pédagogiques, techniques et d'encadrement**

à Formation accessible à distance pendant 6 mois, de n'importe où et n'importe quand, via un ordinateur type PC disposant d'une connexion à Internet haut débit (ADSL ou plus).

Pendant toute la durée de la formation, le stagiaire dispose d'une assistance technique et pédagogique illimitée par e-mail, assurée par notre équipe basée en France métropolitaine, avec un délai de prise en compte et de traitement qui n'excède pas 48h. Pendant les 3 premiers mois, le stagiaire peut planifier un rendez-vous individuel d'1 heure à distance avec un formateur expert afin d'échanger sur des éléments de la formation. La durée de la formation affichée sur cette page est une durée estimée qui peut varier en fonction du profil du stagiaire et de ses objectifs. Le portail de formation, donne accès à un ou des parcours de formation composés :

Des vidéos de la formation, organisées en modules et en séquences découpées le plus finement possible, en suivant le programme pédagogique détaillé sur cette page ;

Des énoncés et corrigés de travaux pratiques ;

D'un livre numérique faisant office d'ouvrage de référence sur le thème de la formation.

#### **Modalités d'évaluation des acquis**

L'évaluation des acquis se fait tout au long de la formation au travers des différents travaux pratiques réalisés par le stagiaire.

En complément, pour les stagiaires qui le souhaitent, certaines formations peuvent être validées officiellement par un examen de certification. Pour les formations concernées, l'examen est mentionné dans la section « Certification » du programme de formation. Les candidats à la certification doivent produire un travail personnel important en vue de se présenter au passage de l'examen, le seul suivi de la

formation ne constitue pas un élément suffisant pour garantir un bon résultat et/ou l'obtention de la certification.

#### **Moyens de suivi d'exécution et appréciation des résultats**

Évaluation qualitative de fin de formation, qui est ensuite analysée par l'équipe pédagogique ENI. Attestation de suivi de formation remise au stagiaire par courrier électronique. A la demande, certificat de réalisation.

#### **Qualification du formateur**

Directeur technique d'une entreprise de multimédia pendant 8 ans, **Malko POUCHIN** propose et anime aujourd'hui des formations sur les logiciels graphiques et vidéos dominant le marché.

Formateur certifié Adobe depuis 2005, il est passionné de graphisme, de montage, de post-production et de 3D.

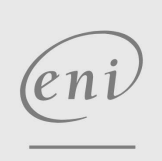

02 40 92 45 50 formation@eni.fr www.eni-service.fr

**ENI Service - Centre de Formation** adresse postale : BP 80009 44801 Saint-Herblain CEDEX SIRET : 403 303 423 00020 B403 303 423 RCS Nantes, SAS au capital de 864 880